## **Using the Worklist to Approve eProfile Changes**

 $Core-OT$ 

The **Worklist** displays a list of items awaiting an approver's action. The **Worklist** includes all items for which the approver has authority to approve, as well other items that may require activity.

Standard business procedure is to utilize the worklist page to approve transactions.

**From**: Identifies who performed the action on the worklist item.

**Date From**: Identifies the date on which the action was completed.

**Work Item**: Identifies the workflow process by which the item is being routed.

**Worked by Activity**: Identifies the workflow process with which this item is associated.

**Priority:** Can be selected by the approver as a way to prioritize items on the worklist.

**Link**: Clicking the link will direct the approver to the appropriate Approval page.

**Marked Worked button**: Is not used for eProfile actions. **Reassign button**: Is not used.

**Work List Filters**: Allows approvers to filter the worklist and display items by the Work Item type selected.

**Worklist Example**

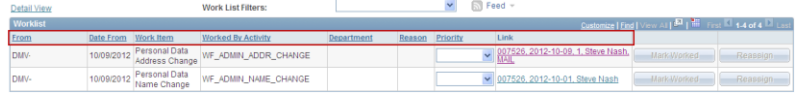

**Procedure**

Main Menu > HRMS Worklist > Worklist

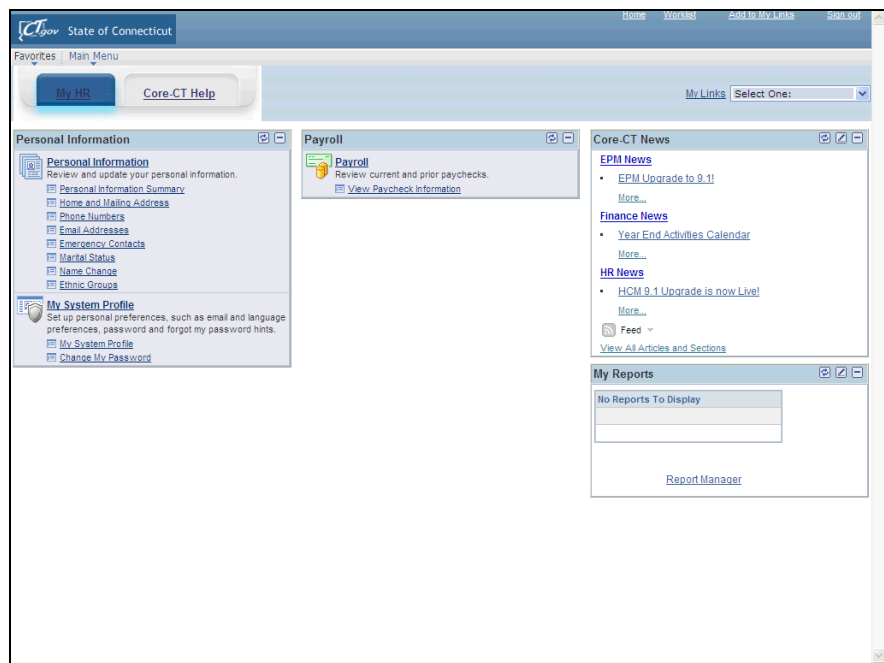

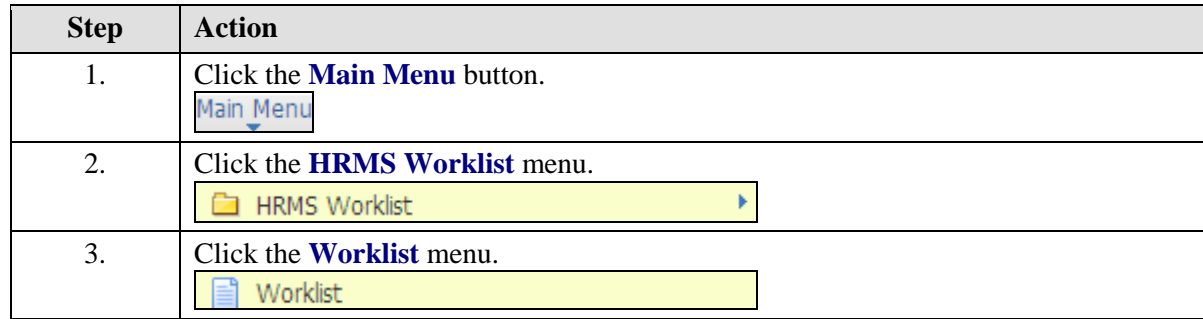

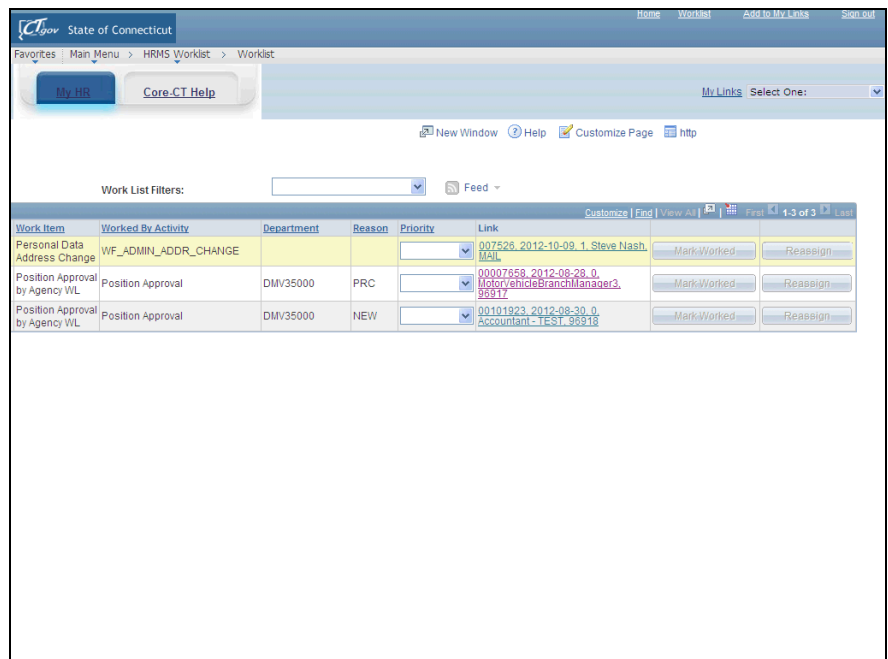

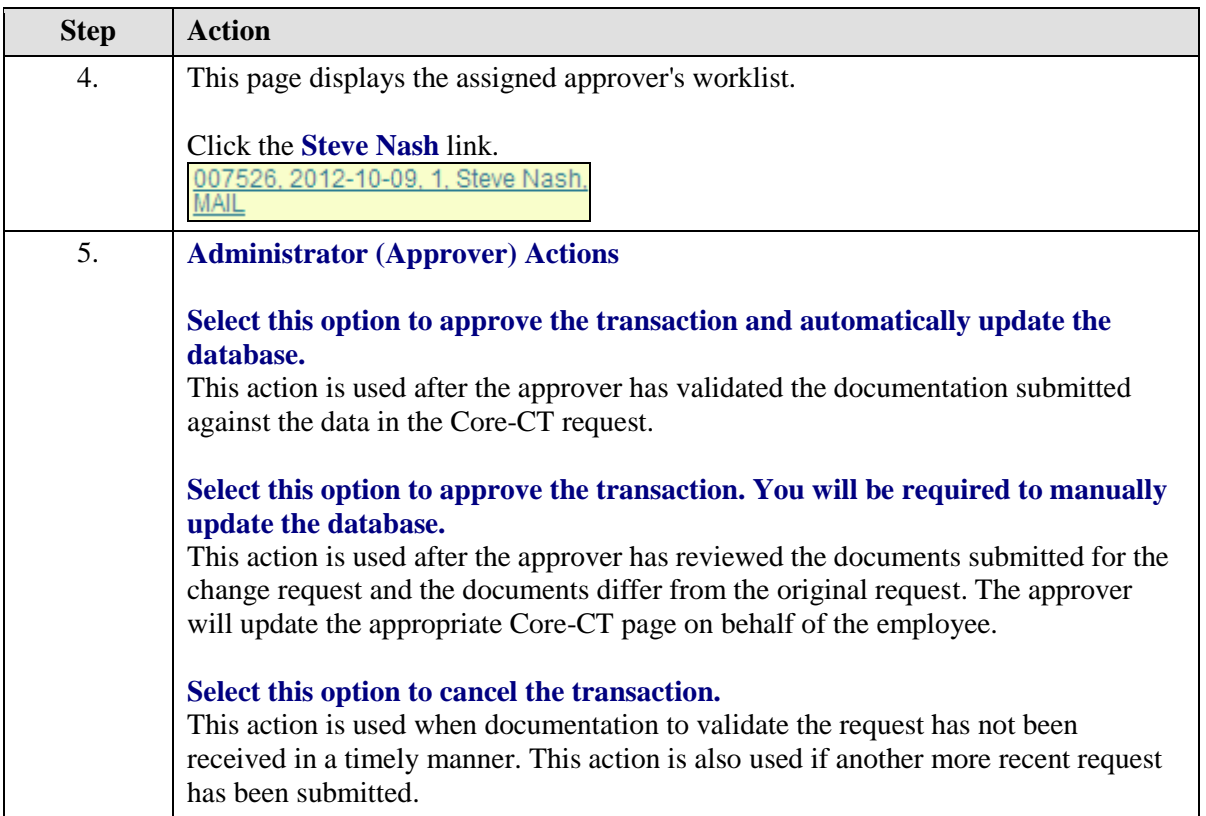

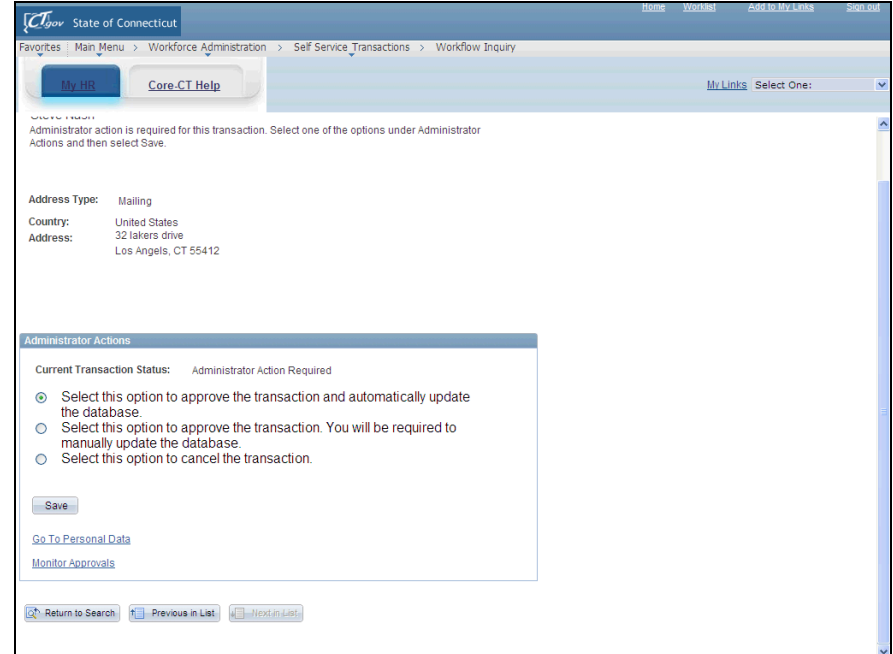

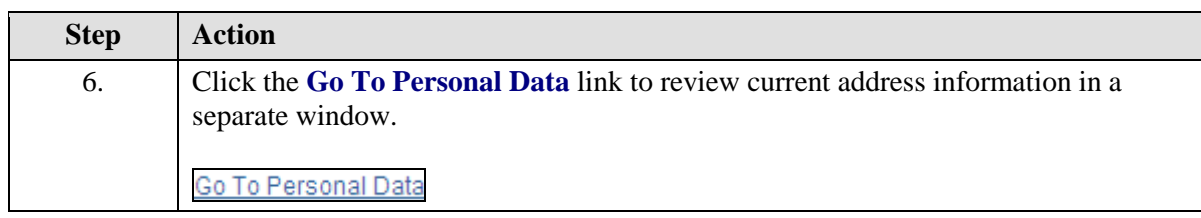

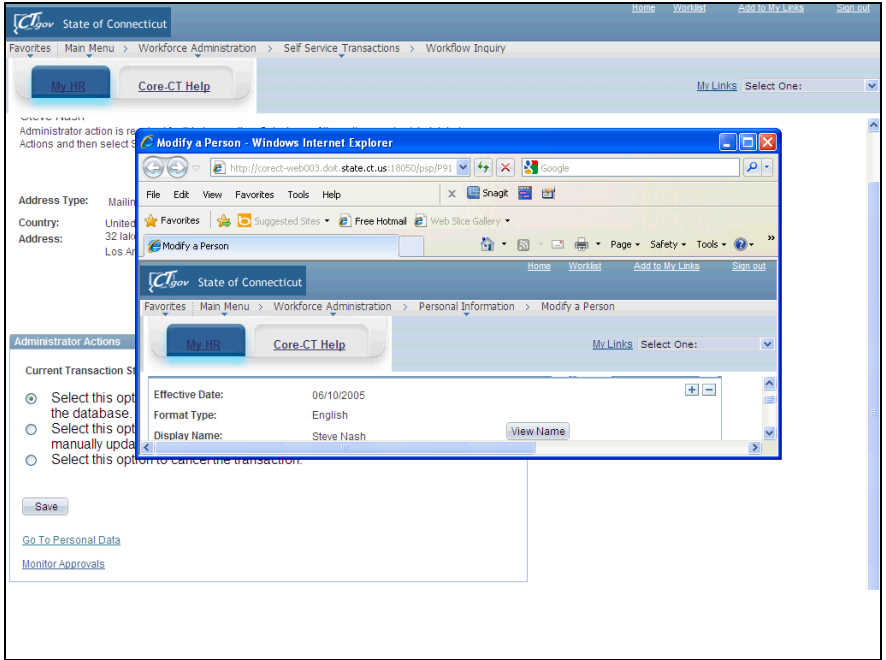

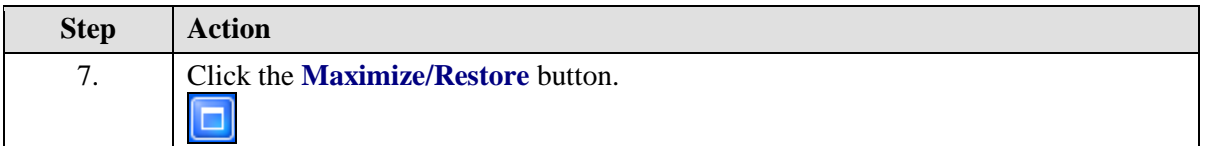

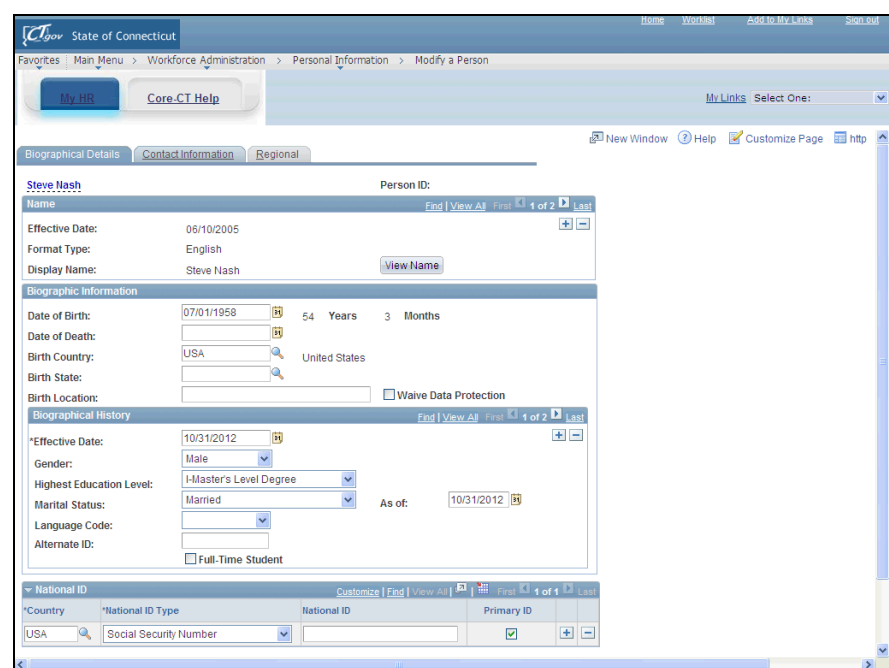

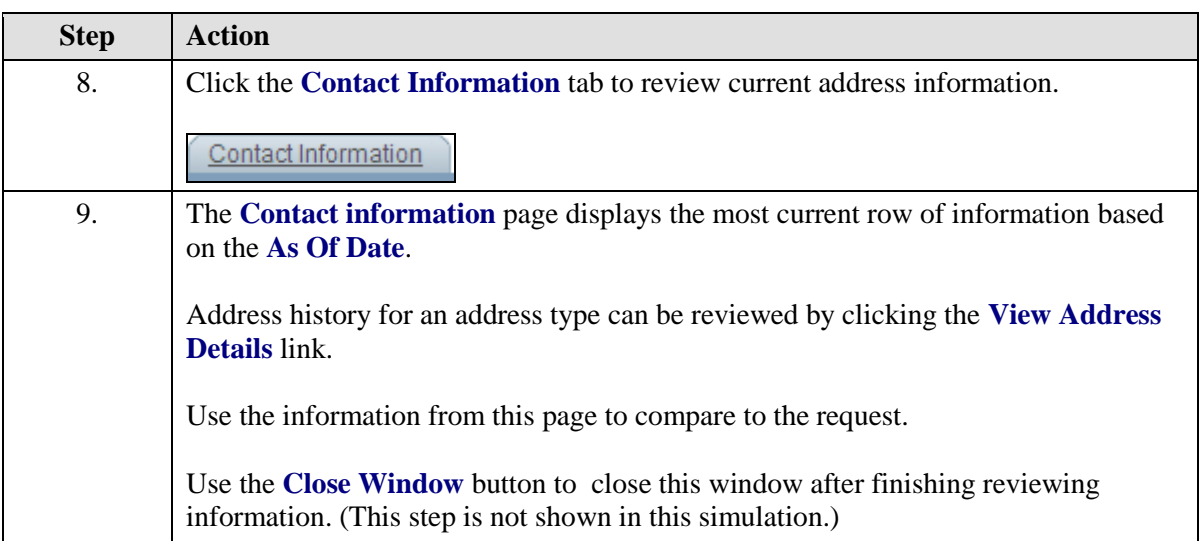

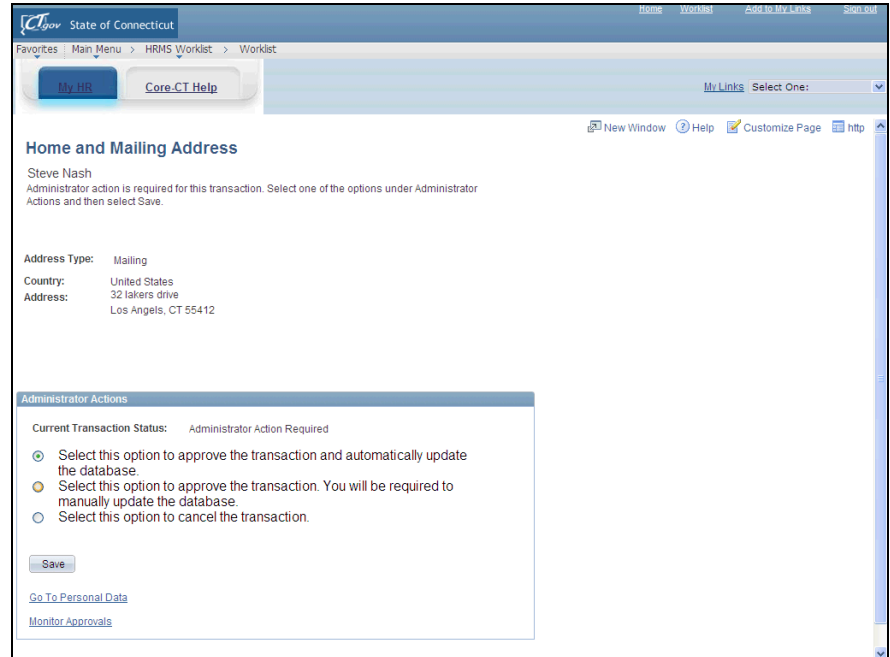

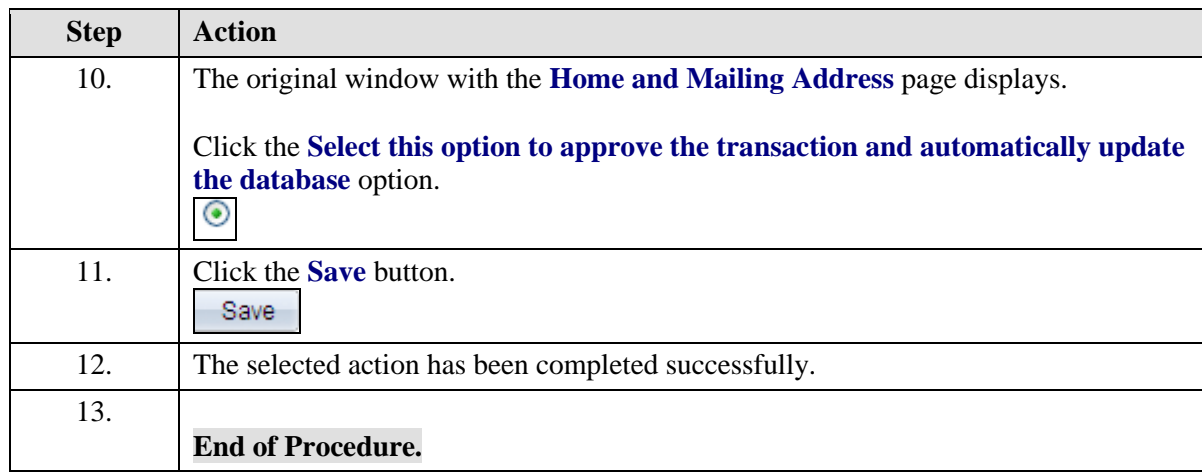